## **Среда программирования и компьютерный исполнитель**

## **Вариант 1**

- 1. Что называют средой программирования?
	- а) комплекс программ, используемых при разработке других программ;
	- б) совместная разработка российских и немецких программистов;

в) исполнителя, который предназначен для построения рисунков и чертежей на координатной плоскости.

- 2. Для чего предназначен компьютерный исполнитель Чертежник?
	- а) предназначен для построения рисунков на координатной плоскости;
	- б) предназначен для построения рисунков и чертежей на координатной плоскости;
	- в) предназначен для построения чертежей на координатной плоскости.
- 3. Для чего предназначена команда PenDown?<br>a) опускает перо Чертежника:
	- а) опускает перо Чертежника;
	- б) перемещает перо Чертежника в точку (x, y);
	- в) поднимает перо Чертежника.
- 4. Для чего предназначена команда ToPoint (x, y)?
	- а) создает поле размером n × m;<br>б) перемещает перо Чертежника в
	- б) перемещает перо Чертежника в точку (x, y);
	- в) поднимает перо Чертежника.
- 5. Куда смещается перо чертежника при использовании команды OnVector (a, b), если  $a > 0$ ?<br>a) I
	- а) вправо;
	- б) влево;
	- в) вверх.

6. Куда смещается перо чертежника при использовании команды OnVector (a, b), если b>0?<br>a)  $\frac{1}{a}$ 

- вниз;
- б) влево;
- в) вверх.

7. Куда смещается перо чертежника при использовании команды OnVector (a, b), если  $a=0$ ?<br>a) 1

- а) по оси Ox не смещается;
- б) по оси Oy не смещается;;
- в) по оси Ox и по оси Oy не смещается.

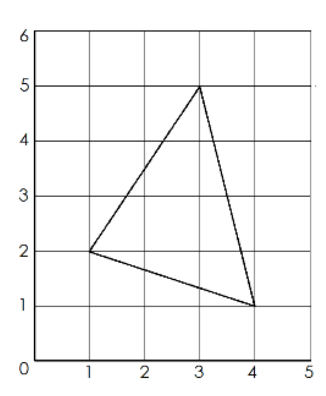

8.Какую программу необходимо написать, для того, чтобы был нарисован данный рисунок?

*Продолжение с обратной стороны*

- a) uses Drawman; begin  $Field(5,6);$ ToPoint(1,2); PenDown; OnVector(2,3); OnVector $(1,-4)$ ; OnVector $(-3,1);$ PenUp; end.
- б) uses Drawman; begin  $Field(5;6);$ ToPoint(1;2); PenDown; OnVector(2;3); OnVector $(1; -4);$ OnVector(-3;1); PenUp; end.
- в) uses Drawman; begin  $Field(5,6);$ ToPoint(1,1); PenDown; OnVector(3,1); OnVector $(-2,3)$ ; OnVector $(-1,-4)$ ; PenUp; end.
- г) uses Drawman; begin  $Field(5;6);$ ToPoint $(1;1);$ PenDown; OnVector(3;1); OnVector $(-2;3);$ OnVector $(-1; -4);$ PenUp; end.
- 9. Что называют вспомогательным алгоритмом в программировании?
	- а) команду выполнения;
	- б) алгоритм, который можно целиком использовать в других алгоритмах;
	- в) алгоритм, который можно частично использовать в других алгоритмах.
- 10. Какой рисунок получится после выполнения следующей программы:

```
uses Drawman;
procedure ok;
begin
PenDown;
OnVector(1,1); OnVector(1,-1);
OnVector(-2,0); PenUp;
end;
begin
Field(4,5);ToPoint(1,3); ok;
ToPoint(1,2); ok;
ToPoint(1,1); ok;
PenUp;
end.
```
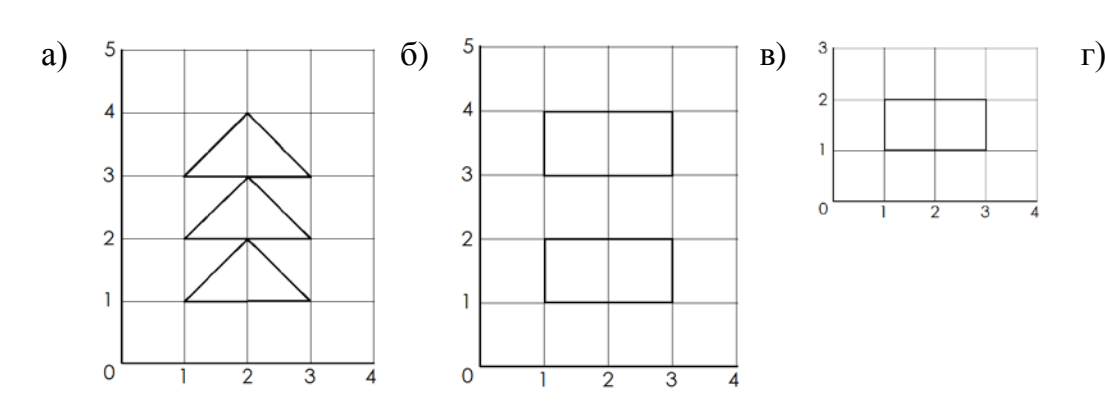

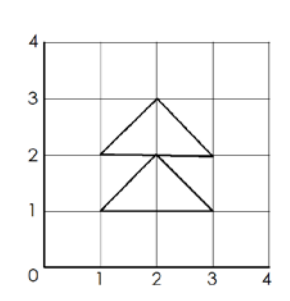

## **Среда программирования и компьютерный исполнитель**

## **Вариант 2**

- 1. Что называют средой PascalABC.NET?
	- а) комплекс программ, используемых при разработке других программ;
	- б) совместная разработка российских и немецких программистов;

в) исполнителя, который предназначен для построения рисунков и чертежей на координатной плоскости.

- 2. Для чего предназначена команда Field(n,m)?
	- а) создает поле размером n × m;<br>б) перемешает перо Чертежника в
	- б) перемещает перо Чертежника в точку (x, y);
	- в) поднимает перо Чертежника.
- 3. Для чего предназначена команда PenUp?<br>a) опускает перо Чертежника:
	- а) опускает перо Чертежника;
	- б) перемещает перо Чертежника в точку (x, y);
	- в) поднимает перо Чертежника.
- 4. Для чего предназначена команда OnVector (a, b)?
	- а) для перемещения пера Чертежника на вектор (a, b);<br>б) для использования в других алгоритмах;
	- для использования в других алгоритмах;
	- в) для выполнения многократно одних и тех же программ.

5. Куда смещается перо чертежника при использовании команды OnVector (a, b), если  $a < 0$ ?<br>a) 1

- вниз:
- б) влево;
- в) вверх.

6. Куда смещается перо чертежника при использовании команды OnVector (a, b), если b<0?<br>a)  $\frac{1}{a}$ 

- вниз:
- б) влево;
- в) вверх.

7. Куда смещается перо чертежника при использовании команды OnVector (a, b), если  $b=0$ ?

- а) по оси Ox не смещается;<br>б) по оси Oy не смещается;
- б) по оси Oy не смещается;;
- в) по оси Ox и по оси Oy не смещается.

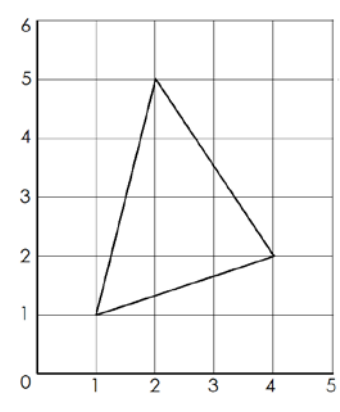

8. Какую программу необходимо написать, для того, чтобы был нарисован данный рисунок?

*Продолжение с обратной стороны*

- a) uses Drawman; begin  $Field(5,6);$ ToPoint(1,2); PenDown; OnVector(2,3); OnVector $(1,-4)$ ; OnVector $(-3,1)$ ; PenUp; end.
- б) uses Drawman; begin  $Field(5;6);$  $ToPoint(1:2);$ PenDown; OnVector(2;3); OnVector $(1;-4);$ OnVector(-3;1); PenUp; end.
- в) uses Drawman; begin  $Field(5,6);$ ToPoint $(1,1)$ ; PenDown; OnVector(3,1); OnVector $(-2,3)$ ; OnVector $(-1,-4)$ ; PenUp; end.
- г) uses Drawman; begin  $Field(5;6);$  $ToPoint(1;1);$ PenDown; OnVector(3;1); OnVector( $-2;3$ ); OnVector $(-1; -4);$ PenUp; end.
- 9. Что называют вызовом процедуры в программировании?
	- а) команду выполнения вспомогательного алгоритма;
	- б) алгоритм, который можно целиком использовать в других алгоритмах;
	- в) алгоритм, который можно частично использовать в других алгоритмах.
- 10. Какой рисунок получится после выполнения следующей программы:

uses Drawman; procedure ok; begin PenDown; OnVector(0,1); OnVector(2,0); OnVector $(0,-1)$ ; OnVector $(-2,0)$ ; PenUp; end; begin  $Field(4,5);$ ToPoint(1,1);ok; ToPoint(1,3);ok; PenUp; end.

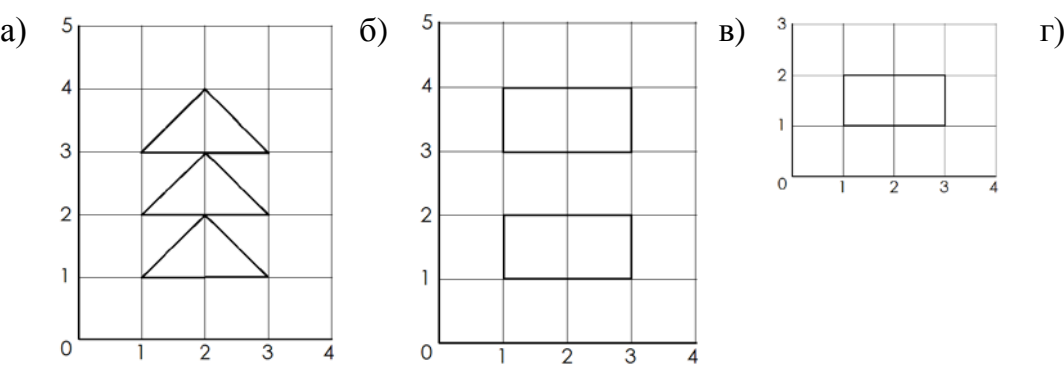

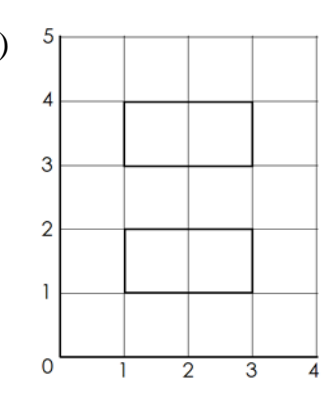

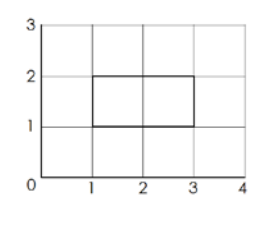

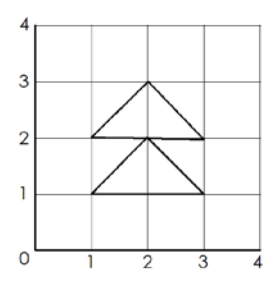